Deutschland im Überblick

# **Aus Zahlen Diagramme zeichnen** der dem den bestehtet ander den bestehte ander den den bestehte ander den bestehte

# a **Entwicklung der Beschäftigten in Augsburg**

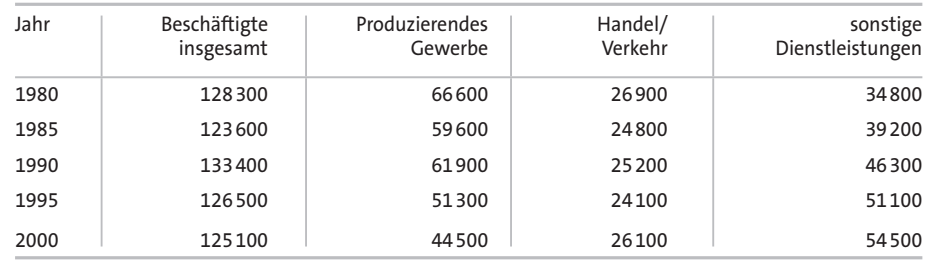

# **Das Kurvendiagramm**

Mit Kurvendiagrammen lassen sich zeitliche Entwicklungen sehr gut darstellen. Je steiler die Kurve ansteigt oder fällt, desto schneller ist der Anstieg oder der Rückgang einer Entwicklung. Die Tabelle 1 lässt sich gut in ein Kurvendiagramm umformen, da in gleichmäßigen Abständen Werte angegeben sind. Bei diesem Beispiel stehen auf der Grund linie die Jahresangaben, immer im gleichen Abstand voneinander. Senkrecht dazu ist eine Skala für die Beschäftigten gezeichnet, unterteilt in Schritten von jeweils

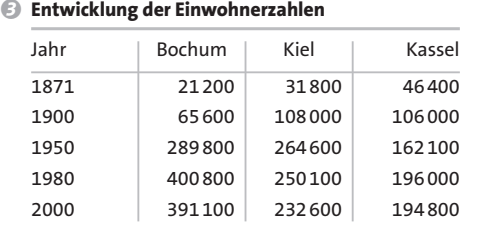

10 000 Beschäftigten. Die Beschäftigtenzahlen für die einzelnen Bereiche sind für jedes Jahr jeweils mit einem Punkt markiert und durch eine Linie miteinander verbunden.

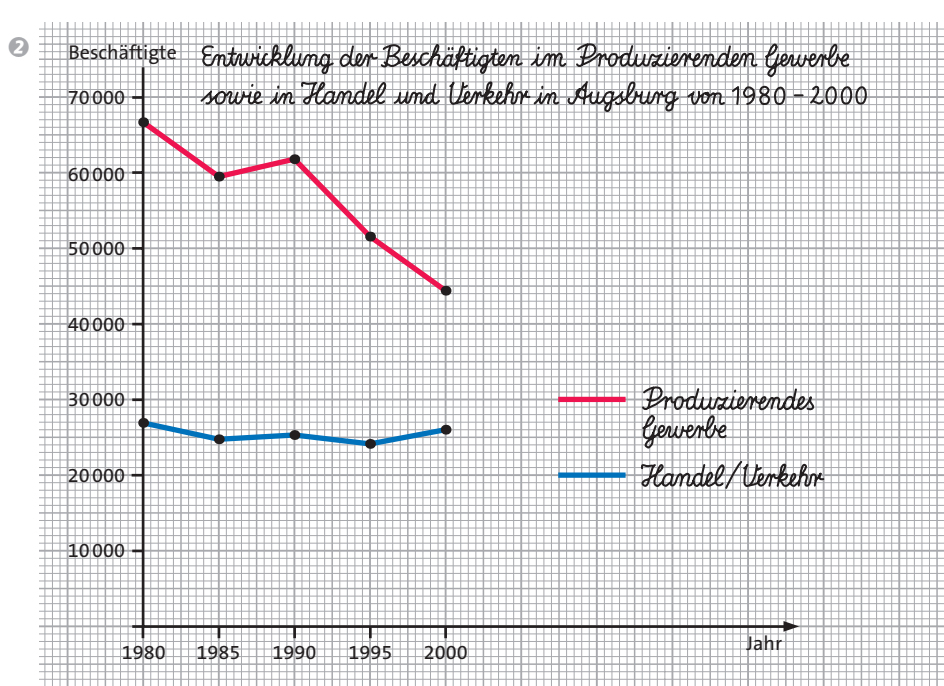

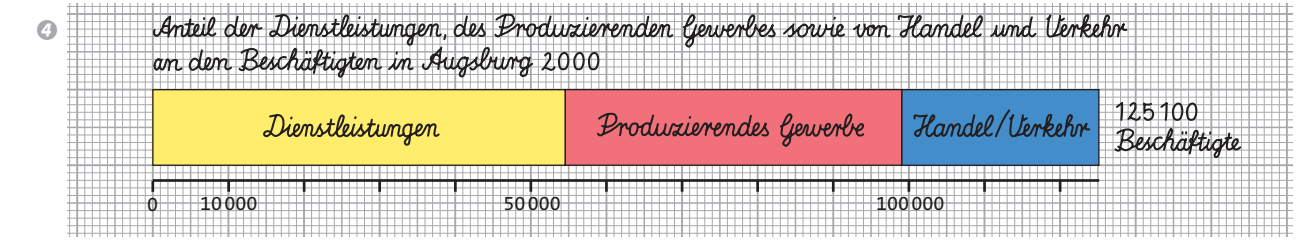

### **Das Streifendiagramm**

Streifendiagramme ermöglichen die Darstellung von Anteilen. Dabei entspricht die Länge des Streifens immer der Gesamtzahl. Auf dem Streifen können nun im richtigen Verhältnis die übrigen Werte eingetragen werden. Für die Kennzeichnung der Streifenabschnitte kann man Beschriftungen, Signaturen oder Farben verwenden.

# **Das Säulendiagramm**

Säulendiagramme eignen sich besonders zur Veranschaulichung von Rangfolgen: Was ist der größte, was ist der kleinste Wert? Sollen mehrere Werte direkt verglichen werden, so können die Säulen auch dicht nebeneinander stehen.

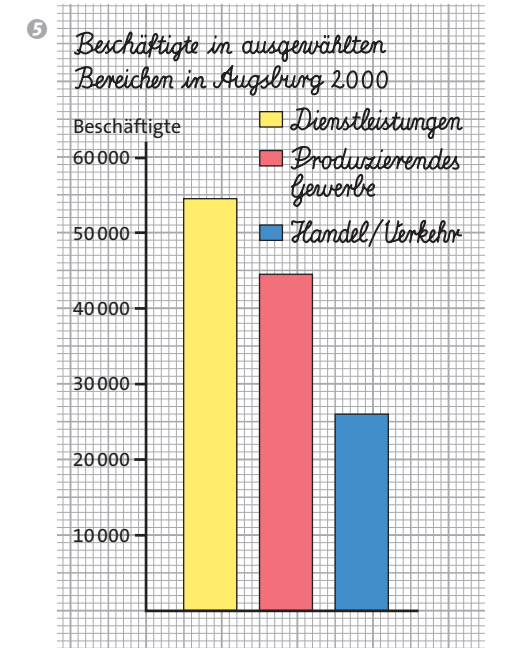

#### *Diagramme zeichnen*

*Zum Zeichnen von Diagrammen brauchst du folgende Arbeitsmaterialien: Millimeterpapier, Lineal oder Geodreieck, gespitzten Bleistift, Farbstifte.*

*1.Schritt: Überlege, welche Art von Diagramm sich zur Darstellung des gegebenen Sachverhaltes am besten eignet.*

*2.Schritt: Schaue dir die Zahlenwerte genau an und lege Höhe und Breite für dein Diagramm fest. Orientiere dich dabei an der größten Zahl und wähle eine sinnvolle Einteilung der Achsen, zum Beispiel: 1cm entspricht 10 000 Beschäftigten.*

*3. Schritt: Trage die Zahlenwerte in das vorbereitete Diagramm ein. Zur besseren Unterscheidung mehrerer Kurven, Säulen oder Streifen zeichnest du diese jeweils verschiedenfarbig.*

- *1 Im Kurvendiagramm 2 fehlt die Eintragung der Werte für die "sonstigen Dienstleistungen". Zeichne das Diagramm ab und trage die fehlenden Werte zunächst als Punkte ein. Verbinde diese dann zu einer Kurve.*
- *2 Tabelle 1: Zeichne für die Beschäftigten der einzelnen Bereiche im Jahr 1990 ein Säulendiagramm.*
- *3 Tabelle 1: Zeichne ein Streifendiagramm für das Jahr 1980 und vergleiche mit dem Jahr 2000. Welche Veränderungen kannst du feststellen?*
- *4 Zeichne für die Zahlen in Tabelle 3 ein geeignetes Diagramm. Achte auf die unterschiedlich großen Zeitabstände.*

*Zahlen enthalten sehr viele Informationen, sind aber nicht schnell zu erfassen. Anschaulicher werden Zahlen, wenn sie als Diagramme dargestellt werden. Wie du Diagramme erstellst und welche Dia gramm art für die Darstellung von Zahlen die jeweils geeignete ist, lernst du hier.*

*Listen und Tabellen mit*